# **1.1. Úvod do MS Excel, základní typy dat**

**Úvod do práce s tabulkovým procesorem MS Excel. Stručná historie vývoje MS Excel. Zakládání, otevírání, ukládání a zavírání souborů. Pracovní prostředí MS Excel, přizpůsobení a rozšíření. Formátování buněk, vyjmutí, vložení a kopírování. Spolupráce mezi aplikacemi balíku MS Office.**

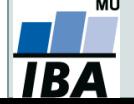

## **1.2. Import, export dat, jejich uložení a čištění**

**Základní typy dat. Import dat ze souborů různých formátů. Import dat z webové stránky (tabulky). Import dat z databází pomocí ODBC. Tipy a triky pro práci v MS Excel, klávesové zkratky. Rozvržení a dělení oken, ukotvení příček. Kontrola a čištění dat.**

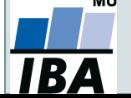

#### **2.1. Správa dat**

**Dva typy práce s listy v MS Excel. Zadávací formulář. Seznamy. Filtr a rozšířený filtr. Automatické opravy a dokončování.**

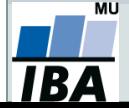

## **2.2. Práce se vzorci a funkcemi v Excelu**

**Práce se vzorci v interaktivním režimu listu - zadávání vzorců, jejich zobrazení, skrytí, kopírování a úpravy. Pojmenování oblastí buněk pomocí řádku názvů. Správa pojmenovaných oblastí. Absolutní a relativní odkazy na buňky a oblasti. Funkce a knihovny funkcí.**

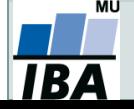

## **3.1. Pokročilé vzorce, podmíněné formátování**

**Maticové (CSE) vzorce. Cyklické odkazy a iterace v MS Excel. Funkce SVYHLEDAT(). Podmíněné formátování. Tvorba heatmap.**

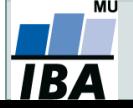

## **3.2. Grafy, kontingenční tabulky a grafy**

**Vytváření různých typů grafů. Formátování grafů. Minigrafy. Kontingenční tabulky. Kontingenční grafy.**

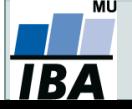

#### **4.1. Makra v MS Excel**

#### **Stručná historie maker v MS Excel. Význam maker, oblasti jejich použití. Dvě formy maker - funkce a metody, rozdíly mezi nimi. Nahrávání vlastního makra. Vytvoření a úpravy vlastní funkce/metody.**

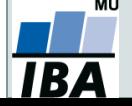